# 8-281 - Wordpress Plano de Aula 24 Aulas (Aulas de 1 Hora)

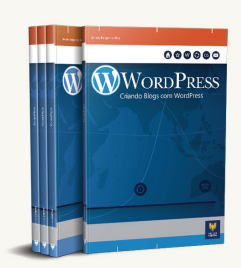

#### Aula<sub>1</sub>

## Capítulo 1 - Introdução ao Wordpress Caapítulo 2 - Planejar seu Site para o Wordpress

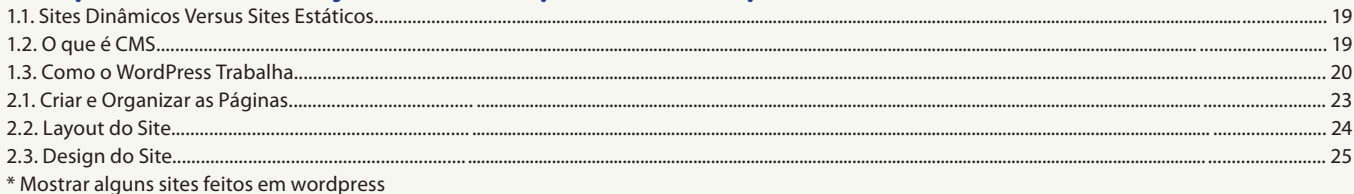

## **Aula 2**

## **Capítulo 3 - Instalar e Ativar o WordPress** Capítulo 4 - Visão Geral do Painel Administrativo

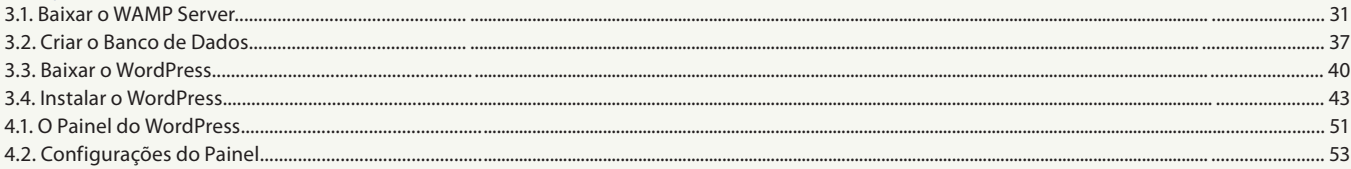

## Aula 3

## Capítulo 4 - Visão Geral do Painel Administrativo

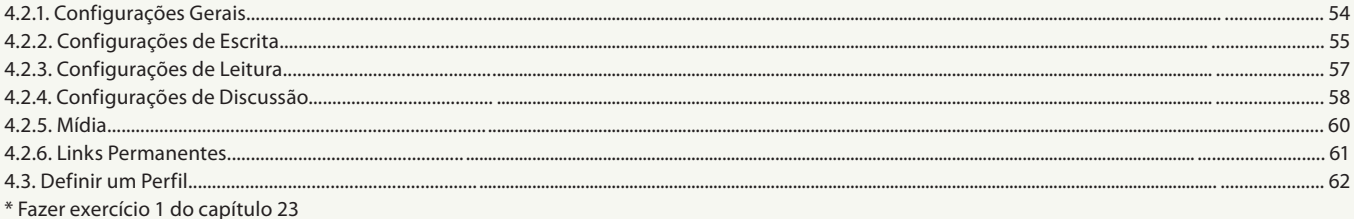

#### Aula 4

## Capítulo 5 - Como Criar um Novo Post

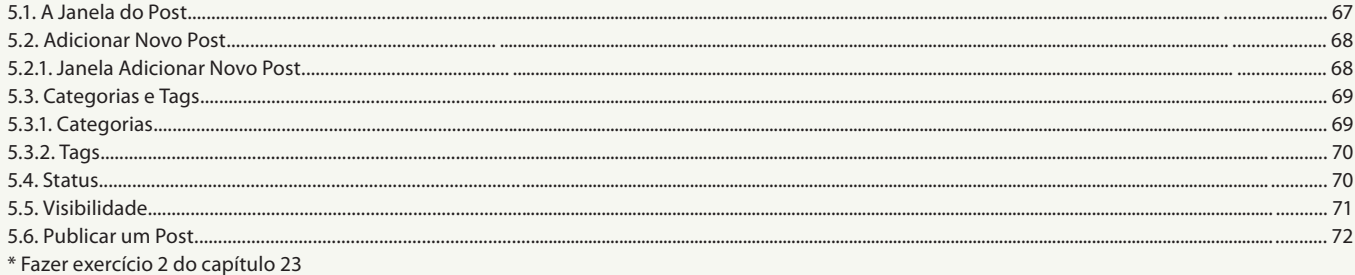

## Aula<sub>5</sub>

## Capítulo 6 - Editor de Texto

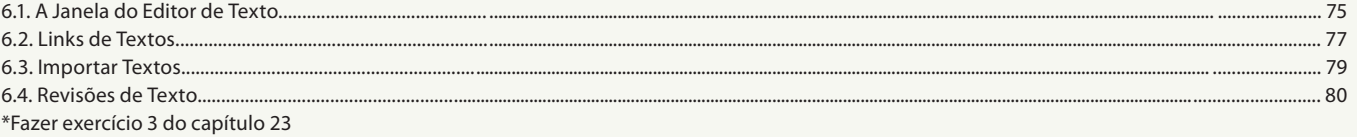

#### Aula 6

## **Capítulo 7 - Editor de Páginas**

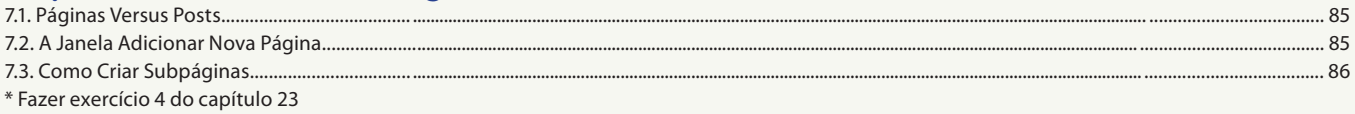

#### Aula<sub>7</sub>

## Capítulo 8 - Nocões Básicas de Arquivos de Mídia

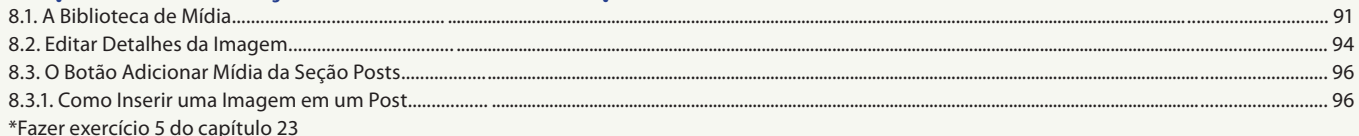

#### Aula 8

## Capítulo 9 - Criar uma Galeria de Imagens

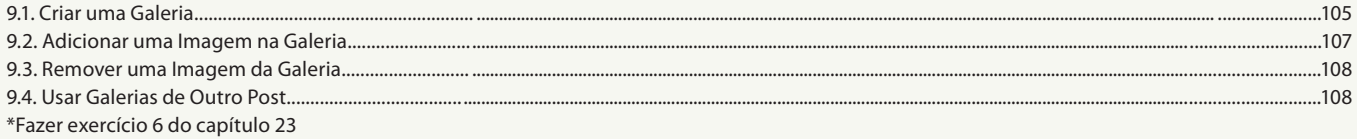

#### Aula 9

## Capítulo 10 - Posts de Áudio, Vídeo e Documentos

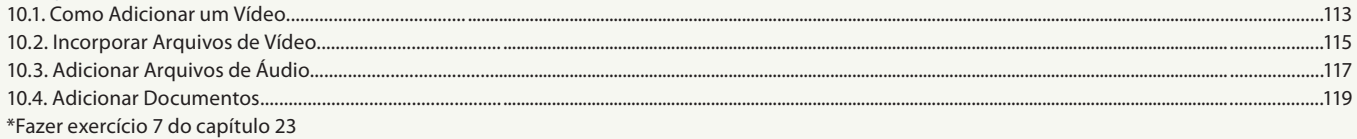

#### Aula 10

#### **Capítulo 11 - Gerenciar Posts e Páginas**

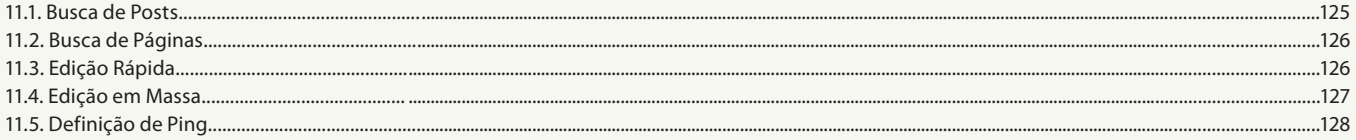

#### **Aula 11**

# Capítulo 12 - Gerenciar Arquivos de Mídia

#### Capítulo 13 - Gerenciar Categorias de Posts e Tags

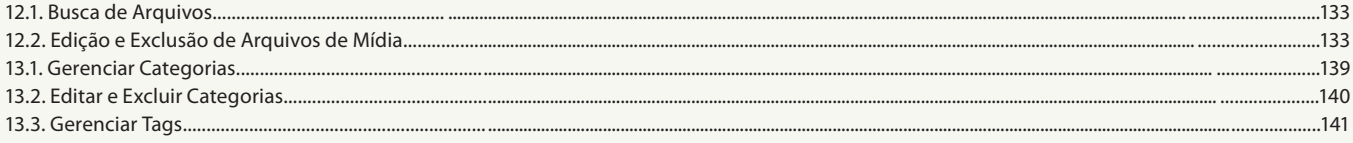

## Aula 12

## **Capítulo 14 - Widgets**

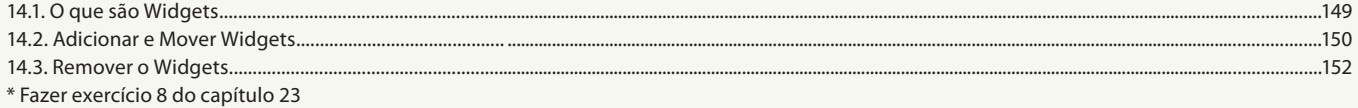

#### Aula 13

## Capítulo 15 - CSS

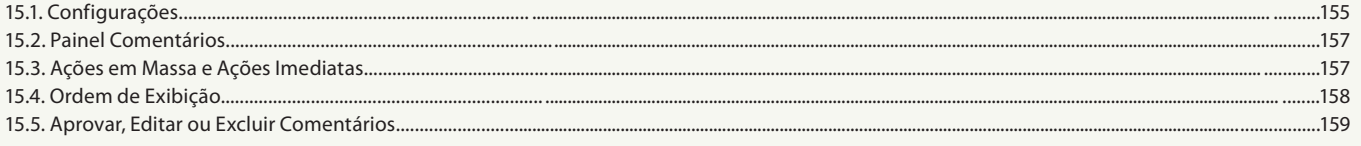

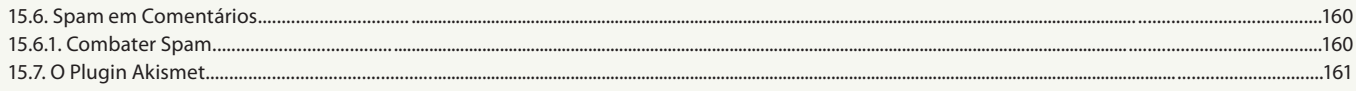

#### Aula 14

#### Capítulo 16 - Adicionar Mídias Sociais no Site

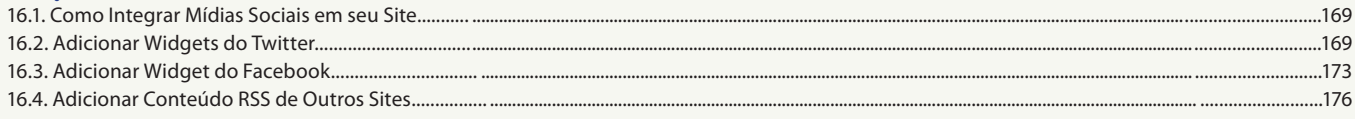

#### Aula 15

## Capítulo 17 - Adicionar Usuários no Site

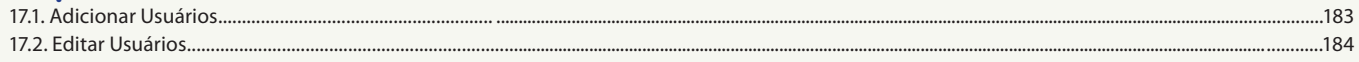

#### Aula 16

## Capítulo 18 - Personalizar o Tema do Site - Parte 1

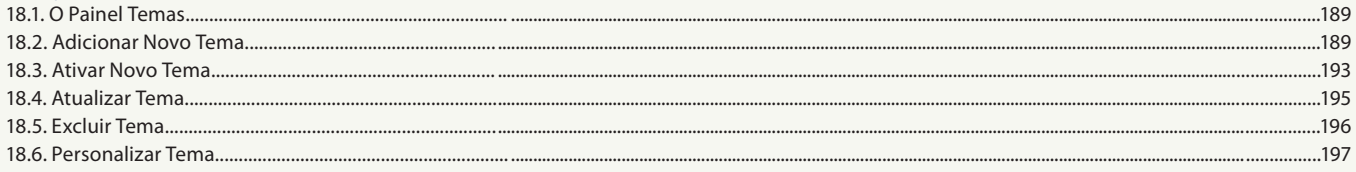

#### Aula 17

## Capítulo 18 - Personalizar o Tema do Site - Parte 1

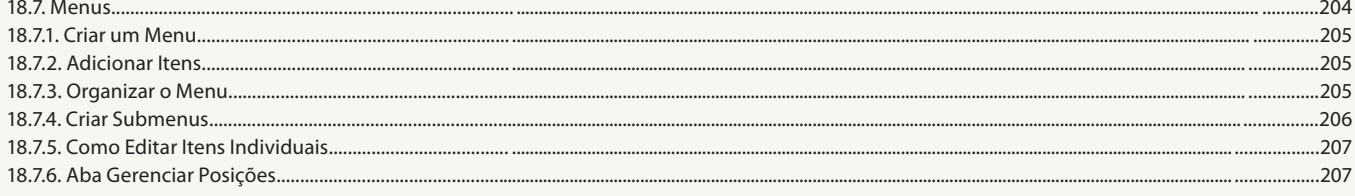

#### Aula 18

## Capítulo 19 - Personalizar o Tema do Site - Parte 2

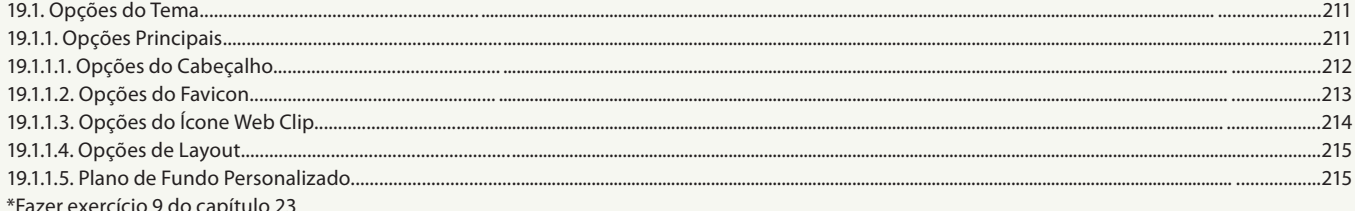

### Aula 19

## Capítulo 19 - Personalizar o Tema do Site - Parte 2

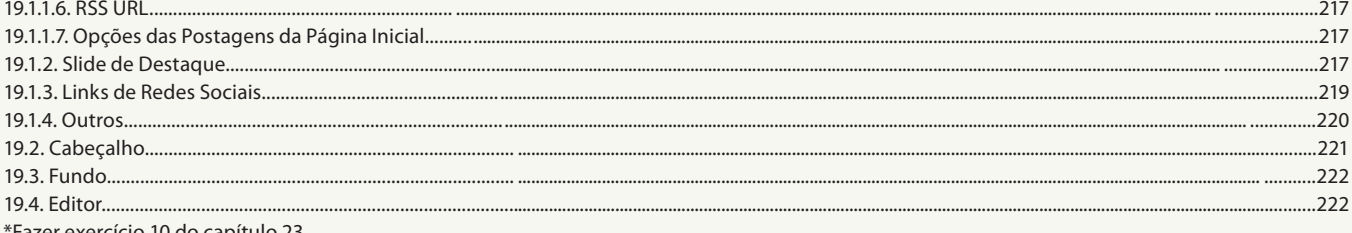

\*Fazer exercício 10 do capítulo 23

#### Aula 20

## **Capítulo 20 - Como Instalar e Ativar Plugins**

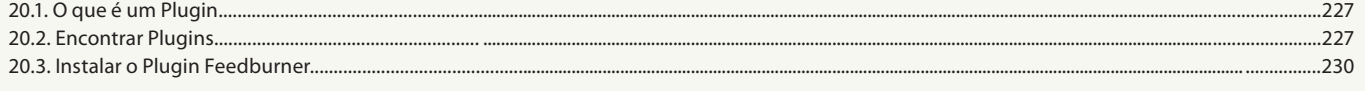

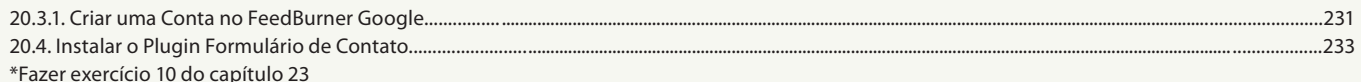

## Aula 21

## Capítulo 21 - Otimizar o Conteúdo do Site

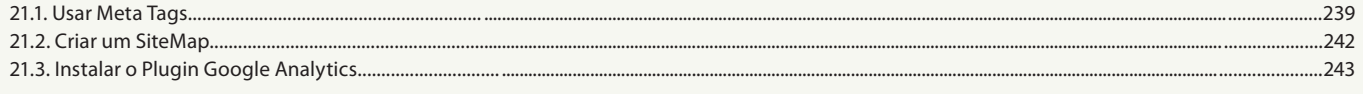

.284

#### Aula 22

## **Capítulo 23 - Exercícios Práticos**

23.12. Exercício 12.............

#### Aula 23

## Capítulo 22 - Hospedagem e Backup

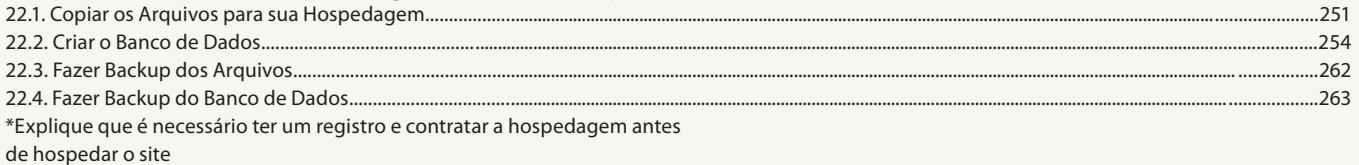

#### Aula 24

Faca uma revisão de tudo e tire dúvidas.